## **1.6 Singulární kvadriky**

```
> restart;
> with(LinearAlgebra):
> X:=Vector[row]([x,y,z,1]);
                              X := [x, y, z, 1]
```
Matice kvadriky:

**> K:=Matrix(a,1..4,1..4,shape=symmetric);**

$$
K := \begin{bmatrix} a(1, 1) & a(1, 2) & a(1, 3) & a(1, 4) \\ a(1, 2) & a(2, 2) & a(2, 3) & a(2, 4) \\ a(1, 3) & a(2, 3) & a(3, 3) & a(3, 4) \\ a(1, 4) & a(2, 4) & a(3, 4) & a(4, 4) \end{bmatrix}
$$

Determinant ∆ matice kvadriky - velký determinant

► **Delta:** = **Determinant (K )** ;  
\n
$$
\Delta := a(1, 1) a(2, 2) a(3, 3) a(4, 4) – a(1, 1) a(2, 2) a(3, 4)2
$$
\n+ 2 a(1, 1) a(2, 3) a(3, 4) a(2, 4) – a(1, 1) a(2, 3)<sup>2</sup> a(4, 4) – a(1, 1) a(3, 3) a(2, 4)<sup>2</sup>  
\n- a(1, 2)<sup>2</sup> a(3, 3) a(4, 4) + a(1, 2)<sup>2</sup> a(3, 4)<sup>2</sup> – 2 a(1, 2) a(2, 3) a(3, 4) a(1, 4)  
\n+ 2 a(1, 2) a(2, 3) a(1, 3) a(4, 4) – 2 a(1, 2) a(2, 4) a(1, 3) a(3, 4)  
\n+ 2 a(1, 2) a(2, 4) a(3, 3) a(1, 4) + 2 a(1, 3) a(2, 2) a(3, 4) a(1, 4)  
\n- a(2, 2) a(1, 3)<sup>2</sup> a(4, 4) + a(1, 3)<sup>2</sup> a(2, 4)<sup>2</sup> – 2 a(1, 3) a(2, 4) a(2, 3) a(1, 4)  
\n- a(2, 2) a(3, 3) a(1, 4)<sup>2</sup> + a(2, 3)<sup>2</sup> a(1, 4)<sup>2</sup>

Rovnice kvadriky:

## **> Kv:=expand(X.K.Transpose(X))=0;**

$$
Kv := x^2 a(1, 1) + 2 xy a(1, 2) + 2 x z a(1, 3) + 2 x a(1, 4) + y^2 a(2, 2) + 2 y z a(2, 3)
$$
  
+ 2 y a(2, 4) + z<sup>2</sup> a(3, 3) + 2 z a(3, 4) + a(4, 4) = 0

Bod M (singulární bod kvadriky):

 $\lceil > M:=[m,n,p]; \rceil$ 

$$
M := [m, n, p]
$$

Parametrické rovnice přímky procházející bodem M:

**> Primka:=[x=m+t\*u,y=n+t\*v,z=p+t\*w];** *Primka* :=  $[x = m + t u, y = n + t v, z = p + t w]$ 

Rovnice průniku této přímky s kvadrikou:

> Kv1:=simplify (eval (Kv, Primka));  
\n
$$
Kv1 := 2 a(1, 1) m t u + 2 a(1, 2) m t v + 2 a(1, 2) t u n + 2 a(1, 2) t^2 u v + 2 a(1, 3) m t w
$$
\n
$$
+ 2 a(1, 3) t u p + 2 a(1, 3) t^2 u w + 2 a(2, 2) n t v + 2 a(2, 3) n t w + 2 a(2, 3) t v p
$$
\n
$$
+ 2 a(2, 3) t^2 v w + 2 a(3, 3) p t w + a(4, 4) + a(1, 1) t^2 u^2 + 2 a(1, 2) m n + 2 a(1, 3) m p
$$

+ 2 a(1, 4) t u + a(2, 2)  $t^2 v^2$  + 2 a(2, 3) n p + 2 a(2, 4) t v + a(3, 3)  $t^2 w^2$  + 2 a(3, 4) t w  $+a(1, 1) m<sup>2</sup> + 2 a(1, 4) m + a(2, 2) n<sup>2</sup> + 2 a(2, 4) n + a(3, 3) n<sup>2</sup> + 2 a(3, 4) n = 0$ 

Koeficient B rovnice  $At^2 + Bt + C = 0$  společných bodů kvadriky a přímky:  $> B$ :=coeff(lhs(Kv1),t)/2;  $B := a(1, 1) m u + a(1, 2) m v + a(1, 2) u n + a(1, 3) m w + a(1, 3) u p + a(2, 2) n v$  $+ a(2, 3) n w + a(2, 3) v p + a(3, 3) p w + a(1, 4) u + a(2, 4) v + a(3, 4) w$ > B:=collect(B, [u, v, w]);  $B := (a(1, 1) m + a(1, 3) p + a(1, 4) + a(1, 2) n) u$ + (a(1, 2)  $m + a(2, 2) n + a(2, 4) + a(2, 3) p$  v + (a(3, 3)  $p$  + a(2, 3)  $n$  + a(1, 3)  $m$  + a(3, 4))  $w$ 

Soustava rovnic - podmínek pro určení bodu  $M = [m, n, p]$  jako singulárního bodu kvadriky:

>  $r1:=sort(coeff(B,u), [m,n,p])=0; r2:=sort(coeff(B,v), [m,n,p])=0;$  $r3:=sort(coeff(B,w), [m,n,p])=0;$  $r4:=$ sort(simplify(coeff(lhs(Kv1),t,0)-m\*lhs(r1)-n\*lhs(r2)-p\*lhs(  $r3)$ ),  $[m,n,p]$ )=0;  $r1 := a(1, 1) m + a(1, 2) n + a(1, 3) p + a(1, 4) = 0$  $r2 := a(1, 2) m + a(2, 2) n + a(2, 3) p + a(2, 4) = 0$  $r3 := a(1, 3) m + a(2, 3) n + a(3, 3) p + a(3, 4) = 0$  $r4 := a(1, 4) m + a(2, 4) n + a(3, 4) p + a(4, 4) = 0$ 

Matice MS a rozšířená matice MR této soustavy:

> MS:=linalg[genmatrix]( $\{r1, r2, r3, r4\}$ , [m,n,p]);  $MR:=\line{\text{linear}(\text{genmatrix}(\{r1,r2,r3,r4\},[m,n,p],\text{flag})\}$  $a(1, 1)$   $a(1, 2)$   $a(1, 3)$  $MS := \begin{bmatrix} a(1, 2) & a(2, 2) & a(2, 3) \\ a(1, 3) & a(2, 3) & a(3, 3) \\ a(1, 4) & a(2, 4) & a(3, 4) \end{bmatrix}$  $MR := \begin{bmatrix} a(1, 1) & a(1, 2) & a(1, 3) & -a(1, 4) \\ a(1, 2) & a(2, 2) & a(2, 3) & -a(2, 4) \\ a(1, 3) & a(2, 3) & a(3, 3) & -a(3, 4) \end{bmatrix}$ 

1) Hodnost matice kvadriky  $h(K) = 3$ 

 $\lceil > M := [0, 0, 0]$ :  $\lceil$  > res1:=solve(eval( $\lceil r1, r2, r3, r4 \rceil, [\text{m=0,n=0,p=0}]$ ), $\lceil a(1,4), a(2,4), a(3,4) \rceil$  $(4), a(4,4)\})$  ;  $res1 := \{ a(1, 4) = 0, a(2, 4) = 0, a(3, 4) = 0, a(4, 4) = 0 \}$  $\lceil$  > assign(res1);  $>$  Kv;  $x^{2}$  a(1, 1) + 2 x y a(1, 2) + 2 x z a(1, 3) +  $y^{2}$  a(2, 2) + 2 y z a(2, 3) +  $z^{2}$  a(3, 3) = 0

Uvažujme konkrétní kvadriku daných vlastností:

 $\lceil$  > a(1,1):=1: a(1,2):=-1: a(1,3):=2: a(2,2):=3: a(2,3):=-2: **a(3,3):=1:**

Odpovídající kvadrikou je kuželová plocha o rovnici:

**> Kv1:=Kv;**  $Kv1 := x^2 - 2xy + 4xz + 3y^2 - 4yz + z^2 = 0$ **> Krivka:=eval(Kv1,z=-4);**  $Krivka := x^2 - 2xy - 16x + 3y^2 + 16y + 16 = 0$ **> K\_y:=solve(Krivka,y);**  $K_y := -\frac{1}{2} + \frac{1}{2}$ , *x* 3 8 3  $-2x^2 + 32x + 16$ 3  $-\frac{1}{2}$  –  $\frac{1}{2}$ *x* 3 8 3  $-2x^2 + 32x + 16$ 3 **> p1:=map(unapply,expand([0,0,0]+t\*[x,K\_y[1],-4]),x);**  $p1 :=$ Г L  $\mathbb{I}$ ٦  $x \to x$  *t*,  $x \to \frac{1}{3}x$  *t*  $-\frac{8t}{3} + \frac{1}{3}\sqrt{-2x^2 + 32x + 16}$  *t*,  $x \to -4$  *t* 3 *x t* 8 *t* 3 1 3  $-2x^2 + 32x + 16$  *t*,  $x \rightarrow -4$  *t* **> p2:=map(unapply,expand([0,0,0]+t\*[x,K\_y[2],-4]),x);**  $p2 :=$ Г L  $\mathbb{I}$ ٦  $x \to x \, t, x \to \frac{1}{3} x \, t - \frac{8 \, t}{3} - \frac{1}{3} \sqrt{-2 \, x^2 + 32 \, x + 16} \, t, x \to -4 \, t$ 3 *x t* 8 *t* 3 1 3  $-2x^2 + 32x + 16$  *t*,  $x \rightarrow -4$  *t* **> p1f:=j->plot3d(p1(j),t=-2..2,s=-1..-1,axes=frame);**  $p1f := j \rightarrow \text{plot3d}(p1(j), t = -2 \dots 2, s = -1 \dots -1, axes = frame)$ **> p2f:=j->plot3d(p2(j),t=-2..2,s=-1..-1,axes=frame);**  $p2f := j \rightarrow \text{plot3d}(p2(j), t = -2 \dots 2, s = -1 \dots -1, axes = frame)$ **> plotsetup(inline,plotoptions=`portrait,noborder,shrinkby=0`); > primky:=plots[display](seq(p1f(k),k=-10..20,2),seq(p2f(k),k=-10. .20,2),orientation=[-60,48],scaling=constrained,view=[-18..18,-1 0..10,-4..4]):**

## **Grafické znázornění**

Znázornění užitím příkazu **plots[implicitplot3d]**

- **> Plocha:=plots[implicitplot3d](Kv1,x=-18..18,y=-10..10,z=-4..4,gr id=[60,60,60],orientation=[-60,48],axes=frame,view=[-18..18,-10. .10,-4..4],scaling=unconstrained,style=patchcontour,color=COLOR( RGB,250/255,250/255,250/255),light=[90,-5,1,1,1],tickmarks=[3,3, 3]):**
- **> plotsetup(inline,plotoptions=`portrait,noborder,shrinkby=0`);**
- **> plots[display](Plocha,primky);**

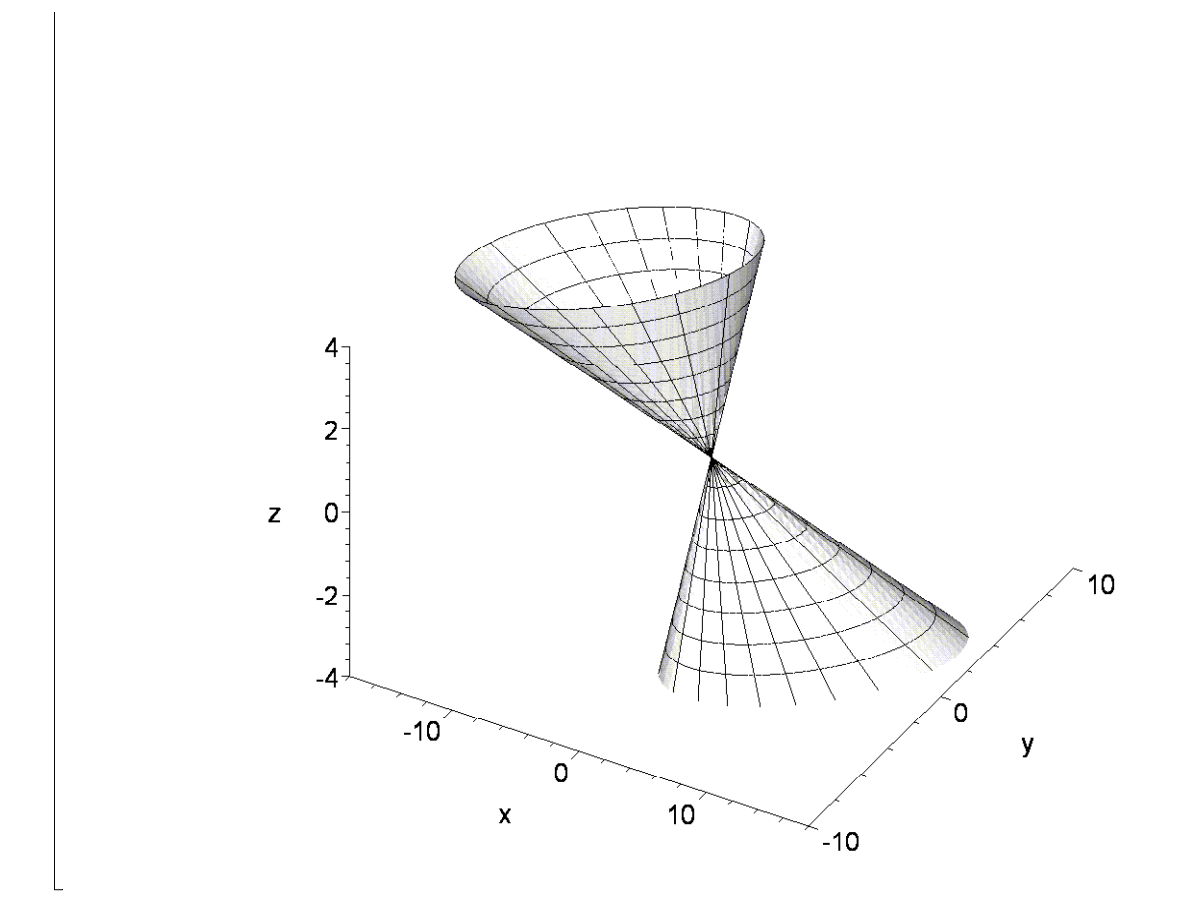

Singulární kvadrikou s  $h(K) = 3$  je i **válcová plocha** daná rovnicí:

$$
\begin{bmatrix}\n> \mathbf{Pl} := a * x^2 + 2 * b * x * y + c * y^2 + 2 * d * x + 2 * e * y + f = 0; \\
P := a x^2 + 2 b x y + c y^2 + 2 d x + 2 e y + f = 0\n\end{bmatrix}
$$
\n
$$
\mathbf{a} := a
$$
\n
$$
\mathbf{R} := \mathbf{Matrix}(\mathbf{a}, \mathbf{1} \dots \mathbf{4}, \mathbf{1} \dots \mathbf{4}, \mathbf{shape} = \mathbf{symmetric});
$$
\n
$$
K := \begin{bmatrix}\na(1, 1) & a(1, 2) & a(1, 3) & a(1, 4) \\
a(1, 2) & a(2, 2) & a(2, 3) & a(2, 4) \\
a(1, 3) & a(2, 3) & a(3, 3) & a(3, 4) \\
a(1, 4) & a(2, 4) & a(3, 4) & a(4, 4)\n\end{bmatrix}
$$
\n
$$
\Rightarrow \mathbf{Kv} := \mathbf{expand}(\mathbf{X} \cdot \mathbf{K} \cdot \mathbf{Transpose}(\mathbf{X})) = 0;
$$
\n
$$
Kv := x^2 a(1, 1) + 2 xy a(1, 2) + 2 x z a(1, 3) + 2 x a(1, 4) + y^2 a(2, 2) + 2 y z a(2, 3) + 2 y a(2, 4) + z^2 a(3, 3) + 2 z a(3, 4) + a(4, 4) = 0
$$

Porovnáme koeficienty rovnic Pl a Kv:

$$
\begin{bmatrix}\n> KvPI := collect(\text{simplify(PI-Kv), [x,y,z], distributed)}; \\
KvPI := f - a(4,4) + (2e - 2a(2,4))y + (2d - 2a(1,4))x - 2z a(3,4) + (-a(1,1) + a)x^2 \\
-z^2 a(3,3) + (-2a(1,2) + 2b)xy - 2xz a(1,3) - 2yz a(2,3) + (-a(2,2) + c)y^2 = 0\n\end{bmatrix}
$$

Dostaneme tak soustavu deseti rovnic pro členy  $\mathbf{a} ( \mathit{i}, \mathit{j} )$  matice K:  $\lceil$ 

**> r1:=coeff(lhs(KvPl),x,2); r2:=coeff(lhs(KvPl),y,2); r3:=coeff(lhs(KvPl),z,2); r4:=coeff(coeff(lhs(KvPl),x),y); r5:=coeff(coeff(lhs(KvPl),x),z); r6:=coeff(coeff(lhs(KvPl),y),z); r7:=coeff(coeff(coeff(lhs(KvPl),x),y,0),z,0); r8:=coeff(coeff(coeff(lhs(KvPl),y),x,0),z,0); r9:=coeff(coeff(coeff(lhs(KvPl),z),x,0),y,0); r10:=coeff(coeff(coeff(lhs(KvPl),x,0),y,0),z,0);**  $r1 := -a(1, 1) + a$  $r2 := -a(2, 2) + c$  $r3 := -a(3, 3)$  $r4 := -2$  a(1, 2) + 2 *b*  $r5 := -2a(1, 3)$  $r6 := -2$  a( 2, 3)  $r7 := 2 d - 2 a (1, 4)$  $r8 := 2e - 2a(2, 4)$  $r9 := -2$  a(3,4)  $r10 := f - a(4, 4)$ **> res:=solve({r1,r2,r3,r4,r5,r6,r7,r8,r9,r10},{a(1,1),a(1,2),a(1,3 ),a(1,4),a(2,2),a(2,3),a(2,4),a(3,3),a(3,4),a(4,4)});** *res* := { $a(1, 1) = a$ ,  $a(1, 2) = b$ ,  $a(1, 3) = 0$ ,  $a(1, 4) = d$ ,  $a(2, 2) = c$ ,  $a(2, 3) = 0$ ,  $a(2, 4) = e$ ,  $a(3, 3) = 0$ ,  $a(3, 4) = 0$ ,  $a(4, 4) = f$ 

Matice naší válcové plochy má tedy tvar:

**> KVal:=map(x->eval(x,res),K);**

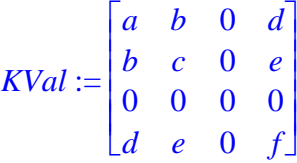

3

Hodnost je zřejmá:

**> Rank(KVal);**

Pro ilustraci použijeme konkrétní válcovou plochu (hyperbolická válcová plocha):

**> a:=1: b:=-2: c:=1: d:=5: e:=-1: f:=3:**  $\lceil$  > Pl;  $x^{2} - 4xy + y^{2} + 10x - 2y + 3 = 0$ **> ValPlocha:=plots[implicitplot3d](Pl,x=-8..8,y=-8..8,z=-8..8,orie ntation=[52,63],grid=[40,40,10],style=patchcontour,axes=frame,co lor=COLOR(RGB,250/255,250/255,250/255),light=[90,-5,1,1,1],tickm arks=[3,3,3],contours=5,scaling=constrained): > plots[display](ValPlocha,orientation=[-66,53],view=[-8..8,-8..8,**

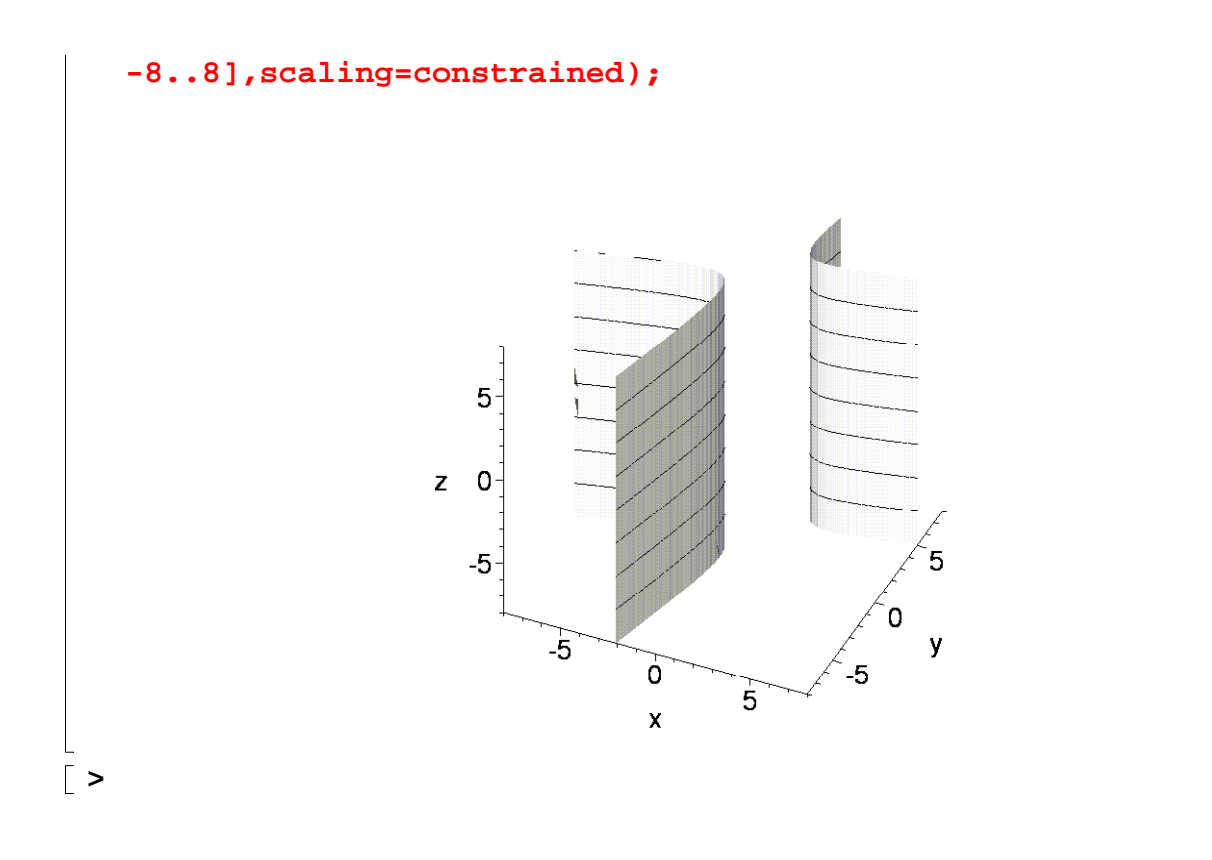